## **QNE KNOWLEDGE BASE**

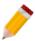

### **HOW TO ENABLE REPORT TIME AND DATE STAMP?**

#### Overview:

Date and Time Stamp is being used for recording the date and time on a document form or a report (as to indicate when it was generated/printed in the system).

#### Procedure:

To enable the Report Time and Date Stamp, Go to Maintenance Tab > System Options > Report Tab

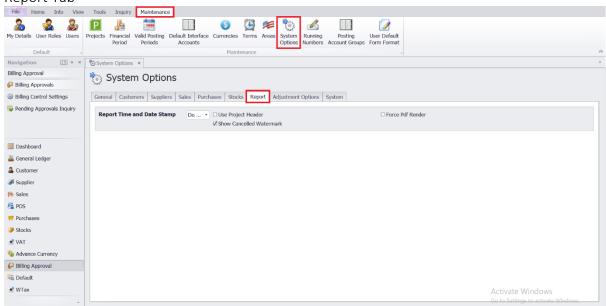

Select "Date and Time" from the "Report Time and Date Stamp" drop down

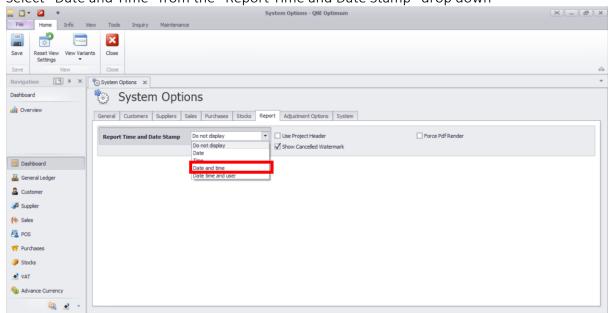

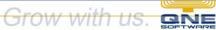

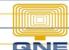

# **QNE KNOWLEDGE BASE**

Below are the options where the Date and Time Stamp will take effect:

- *Transaction Reports* pertains to transactional form printout e.g., Payment Voucher, Journal Voucher
- Other Reports pertains to Financial and other Summary Reports e.g., Book of Accounts

### Once ticked, click SAVE.

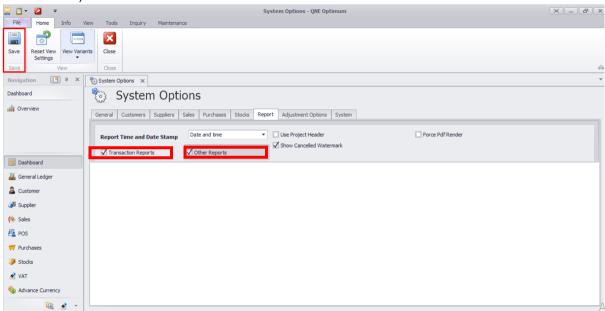

#### Try to Preview a Report and notice that Time and Date Stamp is shown.

| 01/13/2015    | INV 11086        | ADVANCE TRADING CORPORATION    | C.O.D.  | 01/13/2015 | 4,032.00   | 0.00     | 4,032.0    |
|---------------|------------------|--------------------------------|---------|------------|------------|----------|------------|
| 01/15/2015    | INV 11088        | ADVANCE TRADING CORPORATION    | C.O.D.  | 01/15/2015 | 3,047.52   | 9.50     | 3,038.0    |
| 01/16/2015    | INV 11083        | ADVANCE TRADING CORPORATION    | 30 DAYS | 02/15/2015 | 31,360.00  | 0.00     | 31,360.0   |
| 01/17/2015    | JV1501/004       | TRIWAY INC.                    | C.O.D.  | 01/17/2015 | 0.00       | 0.00     | -120,420.0 |
| 01/18/2015    | DN 11078         | ADVANCE TRADING CORPORATION    | C.O.D.  | 01/18/2015 | 224.00     | 0.00     | 224.0      |
| 01/19/2015    | DN 11079         | BEST TECH ENGINEERING, INC     | 30 DAYS | 02/18/2015 | 31.36      | 0.00     | 31.3       |
| 01/22/2015    | DN 11081         | ADVANCE TRADING CORPORATION    | 30 DAYS | 02/21/2015 | 224.00     | 0.00     | 224.0      |
| 01/25/2015    | DN 11082         | WAI HONG INTERNATIONAL TRADING | C.O.D.  | 01/25/2015 | 336.00     | 0.00     | 336.0      |
| 01/29/2015    | INV0101/006      | ADVANCE TRADING CORPORATION    | 30 DAYS | 02/28/2015 | 9,072.00   | 0.00     | 9,072.0    |
| 01/30/2015    | INV0101/003      | TRIWAY INC.                    | C.O.D.  | 01/30/2015 | 13,093.02  | 0.00     | 13,093.0   |
| 01/31/2015    | DN 11086         | TRIWAY INC.                    | C.O.D.  | 01/31/2015 | 134.40     | 0.00     | 134.4      |
| 01/31/2015    | DN 11087         | DELL COMPUTER INC.             | C.O.D.  | 01/31/2015 | 336.00     | 0.00     | 336.0      |
| 01/31/2015    | INV 11103        | ADVANCE TRADING CORPORATION    | 30 DAYS | 03/02/2015 | 7,672.00   | 0.00     | 7,672.0    |
| 01/31/2015    | INV 11098        | ADVANCE TRADING CORPORATION    | C.O.D.  | 01/31/2015 | 17,136.00  | 5,460.00 | 11,676.0   |
| 01/31/2015    | INV 11112        | BEST TECH ENGINEERING, INC     | 30 DAYS | 03/02/2015 | 19,936.00  | 0.00     | 19,936.0   |
| 01/31/2015    | FC 0005          | US TECHNOLOGY INC.             | C.O.D.  | 01/31/2015 | 11,393.84  | 0.00     | 11,393.8   |
| 01/31/2015    | FC 0002          | BEST TECH ENGINEERING, INC     | 30 DAYS | 03/02/2015 | 1,375.38   | 0.00     | 1,375.3    |
| 01/31/2015    | INV0101/008      | DELL COMPUTER INC.             | C.O.D.  | 01/31/2015 | 44,000.00  | 0.00     | 44,000.0   |
| 01/31/2015    | INV0101/004      | CARE SOFTWARE SOLUTIONS INC.   | 30 DAYS | 03/02/2015 | 156,788.80 | 0.00     | 156,788.8  |
| Printed Date/ | Time: 03/18/2020 | 10:14:38 AM                    |         |            |            |          |            |